### **PROYEK AKHIR**

### **SISTEM INFORMASI MAKANAN MENGGUNAKAN CMS WORDPRESS**

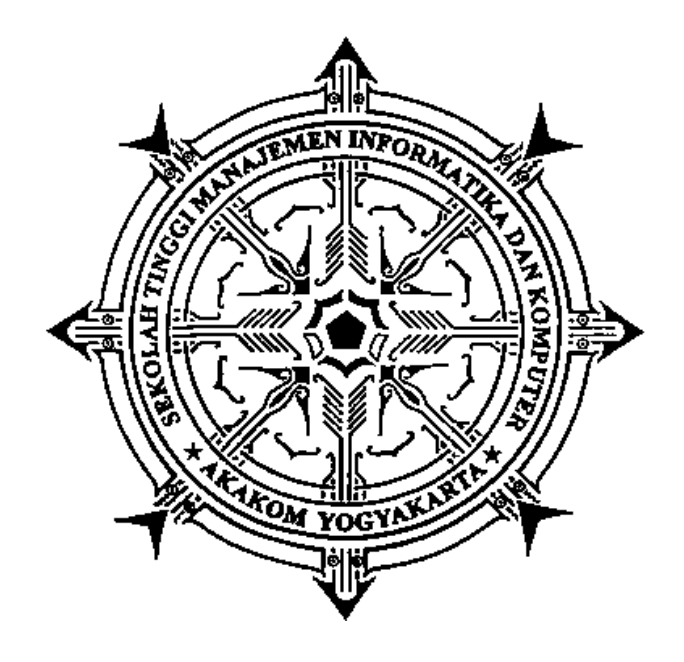

**Oleh :**

**Daulat Alexander Sibarani 153110014**

**PROGRAM STUDI MANAJEMEN INFORMATIKA SEKOLAH TINGGI MANAJEMEN INFORMATIKA DAN KOMPUTER AKAKOM YOGYAKARTA 2019**

### **PROYEK AKHIR**

### **SISTEM INFORMASI MAKANAN MENGGUNAKAN CMS WORDPRESS**

**Karya Tulis Diajukan Sebagai Salah Satu Syarat untuk Memperoleh Gelar Ahli Madya Komputer**

**Program Studi Manajemen Informatika**

**Oleh :**

**Daulat Alexander Sibarani 153110014**

# **PROGRAM STUDI MANAJEMEN INFORMATIKA SEKOLAH TINGGI MANAJEMEN INFORMATIKA DAN KOMPUTER AKAKOM YOGYAKARTA 2019**

# **HALAMAN PERSETUJUAN**

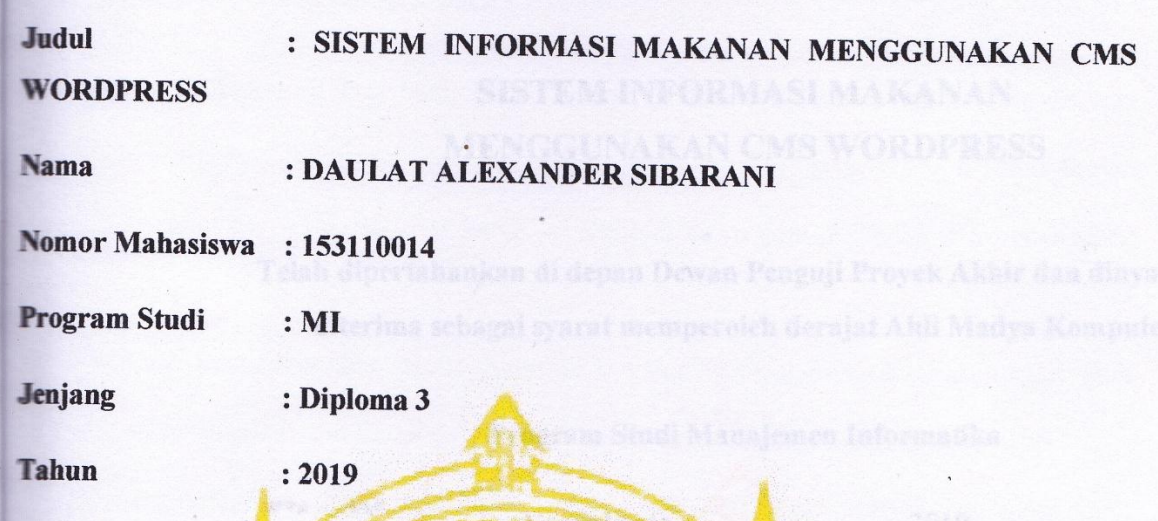

Telah diperiksa dan disetujui untuk diujikan

Yogyakarta, 12 November  $\ldots$  2019

> Menyetujui **Dosen Penykimbing**

Fx. Henry Nugroho, S.T., M.Cs NIP/NPP. 19800121 2005 011001

**SERGL** 

ii

# **HALAMAN PENGESAHAN PROYEK AKHIR**

# **SISTEM INFORMASI MAKANAN MENGGUNAKAN CMS WORDPRESS**

Telah dipertahankan di depan Dewan Penguji Proyek Akhir dan dinyatakan diterima sebagai syarat memperoleh derajat Ahli Madya Komputer

Program Studi Manajemen Informatika

als orang the Home Yogyakarta, 2019 Mengesahkan Pembiming Fx. Henry Nugroho, S.T., M.Cs NIP/NPP. 19800121 2005 011001 Penguji 1 Pen Dara Kusumawati S.E., **M.M.** jani S.T., M.T.Eng. Adi **NIP/NPP. 921041 NIP/NPP. 051148** 0 2 DEC 2019 Mengetahui Ketua Program Studi Manajemen Informatika KAKON r. Sudarman NIP/NPP. 198001212005070600

ibadah we beweenfar

#### Karya ini penulis persembahkan kepada :

- 1. Allah SWT Segala Puji bagi Allah, Tuhan Yang Maha Esa Pencipta Alam Semata hanya Engkaulah segala pelindung, penuntun jalanku, yang telah mempermudah kelancaran karya ini. Semoga karya ini menjadi suatu bentuk ibadah dan bermanfaat, Aamiin.
- 2. Kepada orang tua Ibu Tiona Sinambela yang telah memberikan dukungan baik *financial* maupun *non financial* dan tidak lupa selalu memberikan doa tiada henti.
- 3. Teman-teman seperjuangan : Hafis, Aris, Andre dan masih banyak lagi yang telah memberikan dukungan motivasi yang sangat berarti.
- 4. Teman-teman di Indekos yang tidak bisa disebutkan satu persatu terima kasih yang telah membantu baik doa, semangat, hiburan, waktu, tempat dan pikiran.

### **HALAMAN MOTTO**

- 1. Sabar bukan tentang berapa lama kamu bisa menunggu, melainkan tentang bagaimana perilakumu saat mengunggu.
- 2. Bencana akibat kebodohan adalah sebesar-besarnya musibah seorang manusia.
- 3. Ilmu pengetahuan itu bukanlah yang dihafal, melainkan yang memberi manfaat.
- 4. Barang siapa yang menunjuki kepada kebaikan, maka ia akan mendapatkan pahala seperti pahala orang yang mengerjakannya.

#### **INTISARI**

#### **SISTIM INFORMASI MAKANAN MENGGUNAKAN CMS WORDPRESS**

#### **Oleh DAULAT ALEXANDER SIBARANI 153110014**

### **Program Studi Manajemen Informatika Sekolah Tinggi Manajemen Informatika dan Komputer Akakom Yogyakarta**

Perkembangan ilmu pengetahuan dan teknologi memberikan dampak positif bagi dunia. *Internet* merupakan salah satu perkembangan teknologi yang paling pesat. Banyak orang yang membagikan pengalamannya dalam bentuk tulisan, gambar, maupun video kemudian mengunggahnya di *internet*.

Internet menjadi hal yang sangat dibutuhkan bagi manusia. Salah satu informasi yang sangat popular adalah informasi mengenai makanan. Berbagai aktifitas mulai bermunculan seperti *food blogger*. Masing – masing menceritakan pengalamannya mengenai makanan yang mereka nikmati.

Dalam hal ini dibutuhkan sistem agar pengalaman yang didapat dapat dibaca oleh banyak orang. Dengan adanya sistem mengenai artikel makanan semua orang dapat membagi pengalamannya dalam hal masakan seperti resep makanan, lokasi yang sangat rekomendasi untuk makan keluarga hingga makanan yang sangat murah dan semua orang dapat membaca artikel tersebut sehingga dapat memiliki gambaran sebelum berkunjung ke tempat makanan yang diinginkan.

Berdsasarkan latar belakang tersebut penulis tertarik untuk membuat wadah dimana semua orang dapat berbagi pengalamannya dengan memanfaatkan *CMS* (*Content Management System*) *Wordpress.* Penulis ingin mengembangkan sistem informasi artikel makanan yang mudah penggunaanya, desain menarik dan interaktif.

*Kata Kunci : CMS Wordpress, artikel, makanan*

### **KATA PENGANTAR**

Segala puji syukur saya panjatkan atas kehadirat Allah SWT, atas segala karunia yang diberikan hingga penulis dapat menyelesaikan karya tulis yang berjudul "Sistem Informasi Makan Menggunakan *CMS Wordpress*". Karya tulis ini dibuat guna memenuhi syarat untuk mengambil Proyek Akhir pada jurusan Manajemen Informatika dan Komputer Akakom Yogyakarta.

Proyek Akhir ini dapat selesai berkat bantuan dan dorongan dari berbagai pihak yang telah memberikan gagasan, bimbingan, dan berbagai dukungan lainnya. Pada kesempatan ini penulis juga mengucapkan banyak terima kasih kepada :

- 1. Bapak Ir. Totok Suprawoto, M.T., M.M., selaku Ketua Sekolah Tinggi Manajemen Informatika dan Komputer Akakom Yogyakarta.
- 2. Bapak Fx. Henry Nugroho, S.T., M.Cs., selaku Ketua Jurusan Manajemen Informatika Diploma Tiga (D3) Sekolah Tinggi Manajemen Informatika dan Komputer Akakom Yogyakarta, sekaligus dosen pembimbing yang telah banyak memberikan petunjuk, saran dan pengarahan yang bermanfaat dalam pengerjaan proyek akhir.
- 3. Seluruh teman-teman di STMIK Akakom Yogyakarta yang tidak bisa disebutkan satu persatu yang telah memberikan banyak dukungan.

Penulis juga mengharapkan saran dan kritik yang bersifat membangun dari pembaca dan semoga proyek akhir ini dapat bermanfaat bagi penulis pada khususnya dan pembaca pada umumnya.

Yogyakarta,

Daulat Alexander Sibarani

# **DAFTAR ISI**

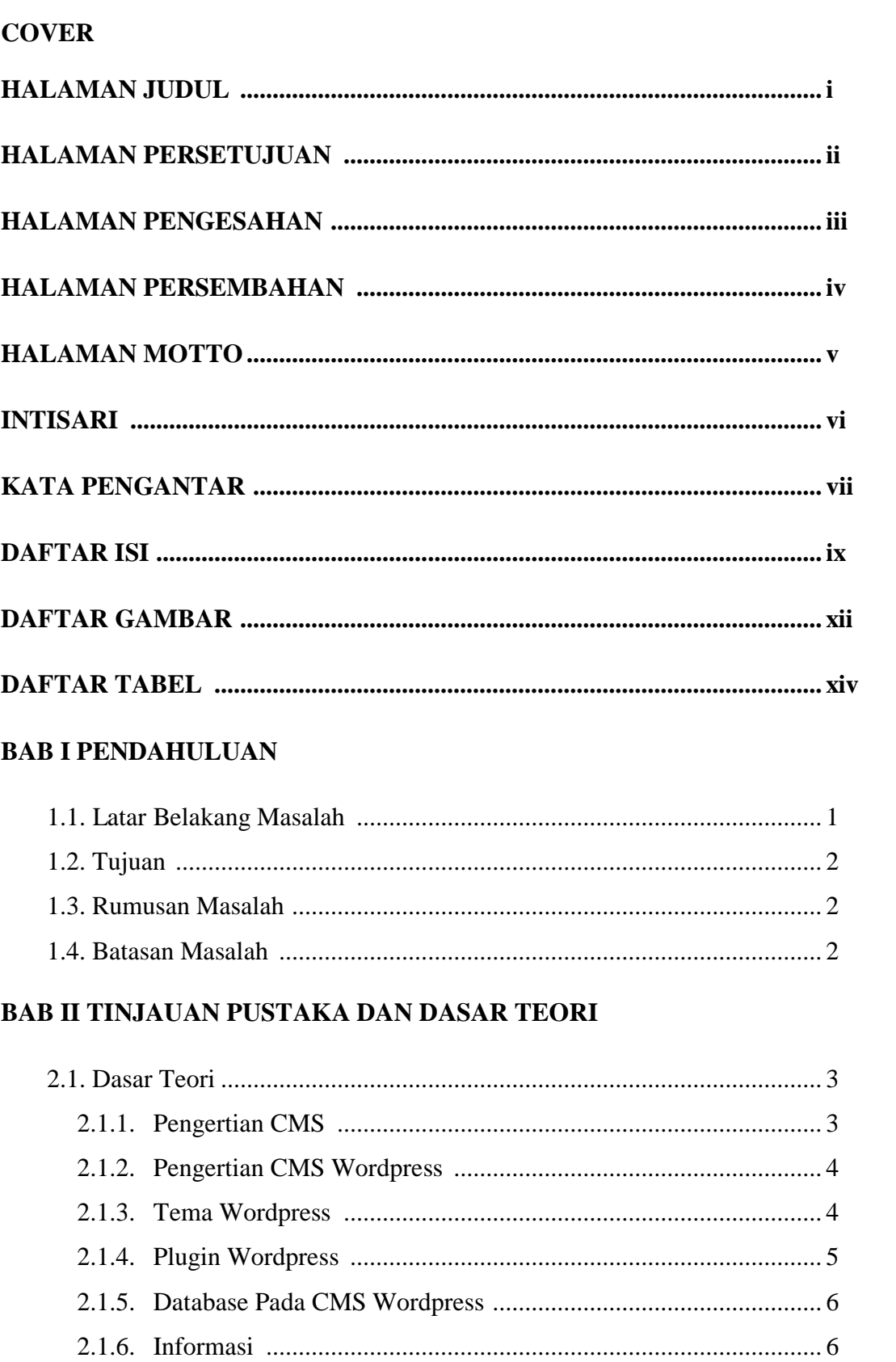

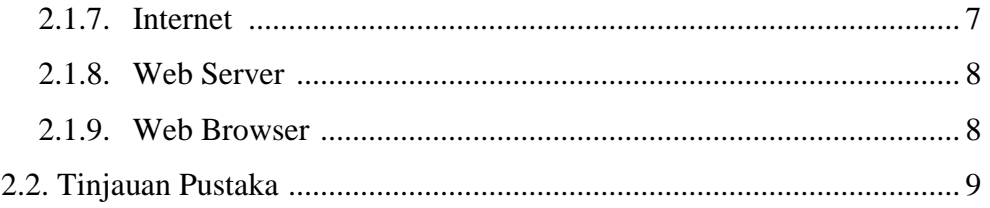

## **BAB III ANALISIS DAN PERANCAGNAN SISTEM**

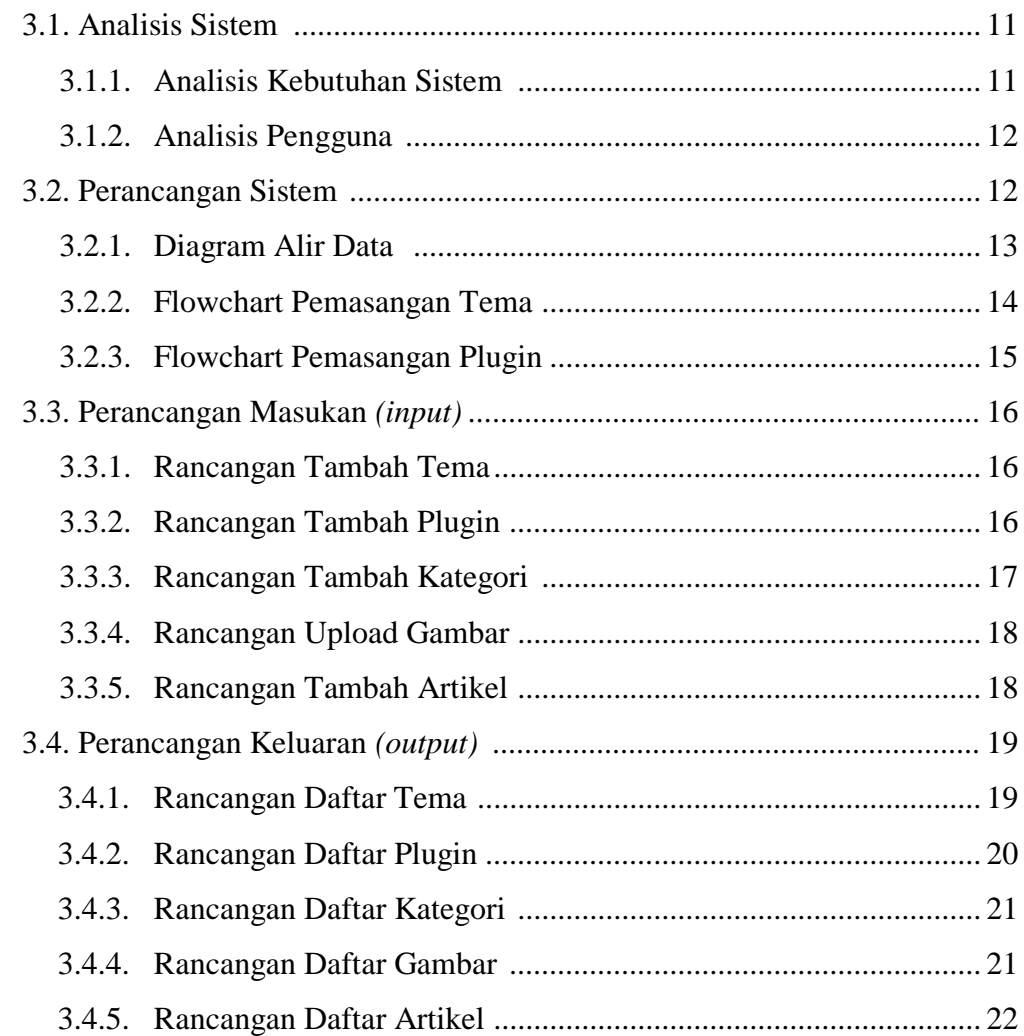

### **BAB IV IMPLEMENTASI DAN PEMBAHASAN SISTEM**

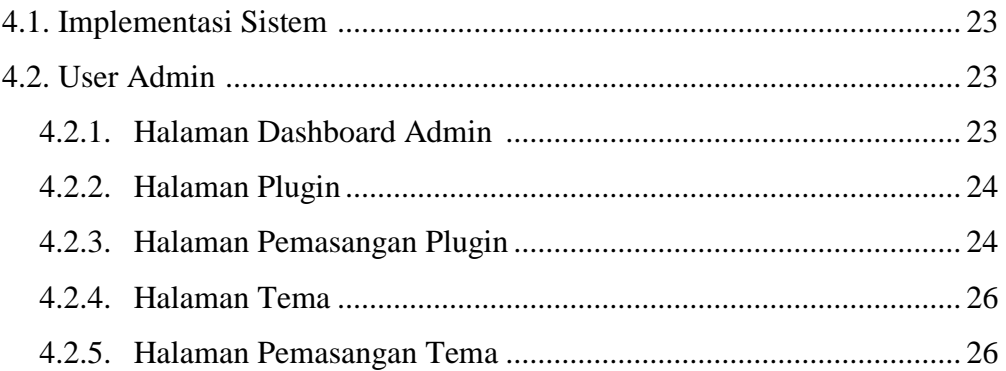

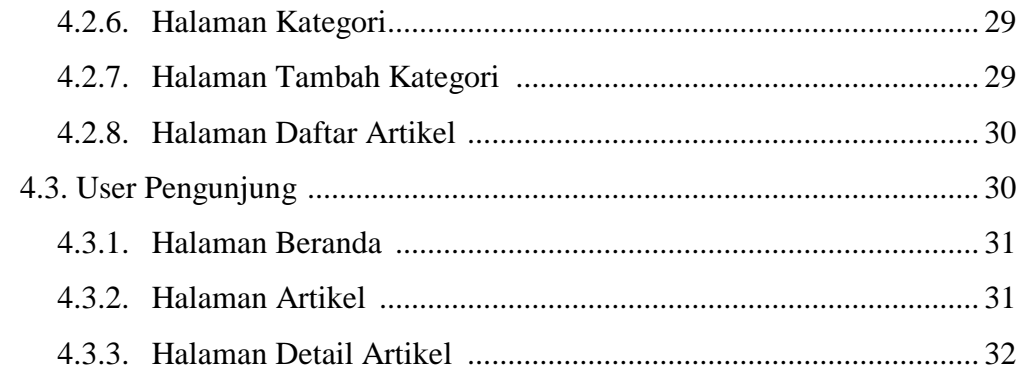

### **BAB V PENUTUP**

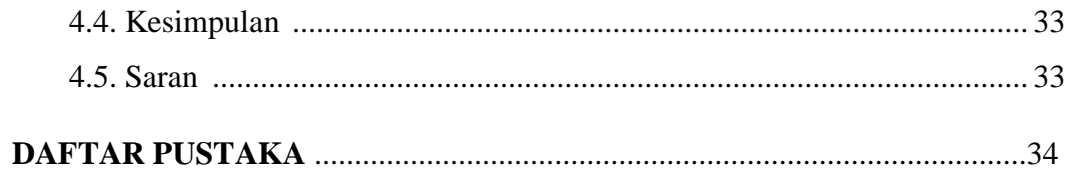

## **LAMPIRAN**

# **DAFTAR GAMBAR**

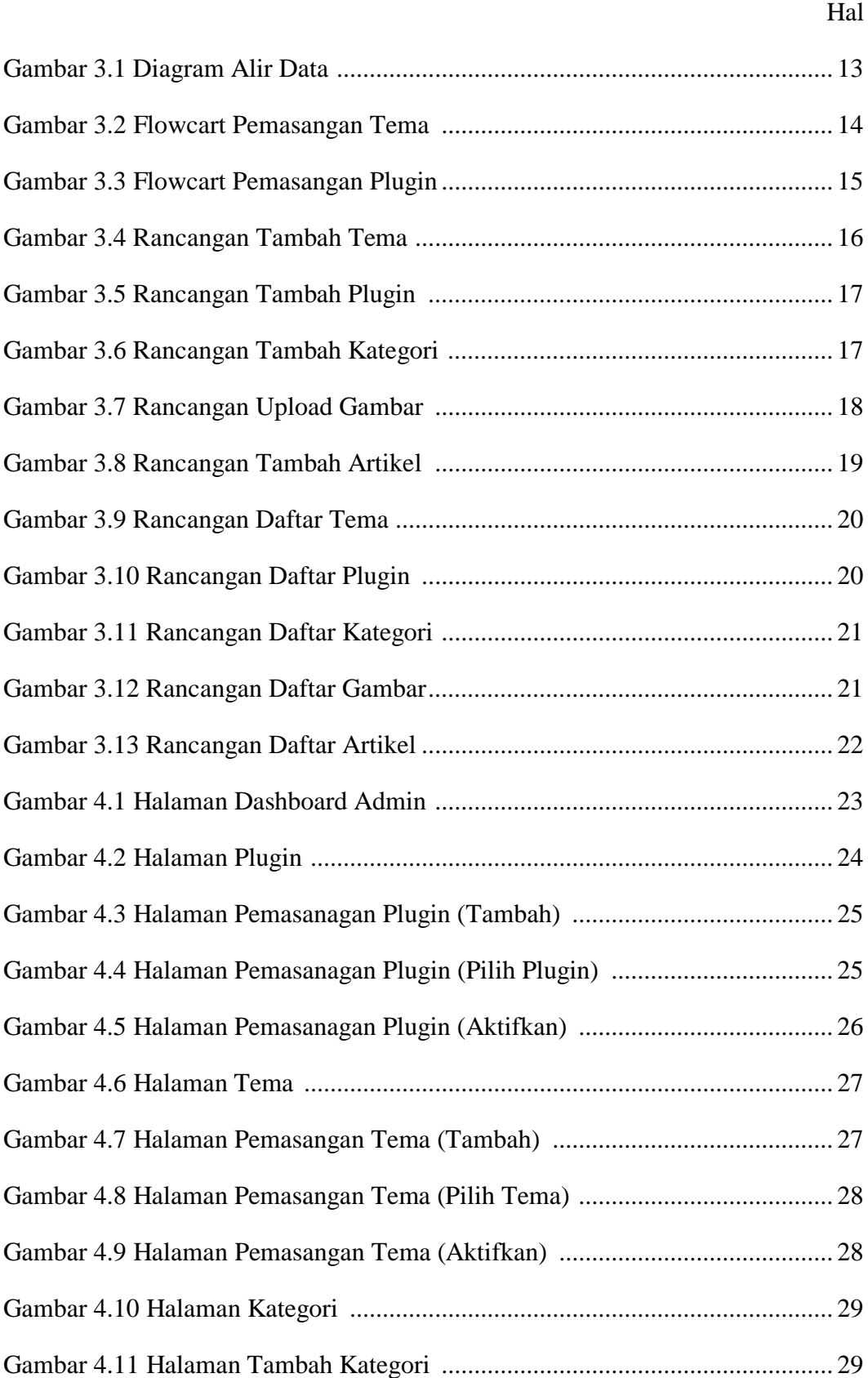

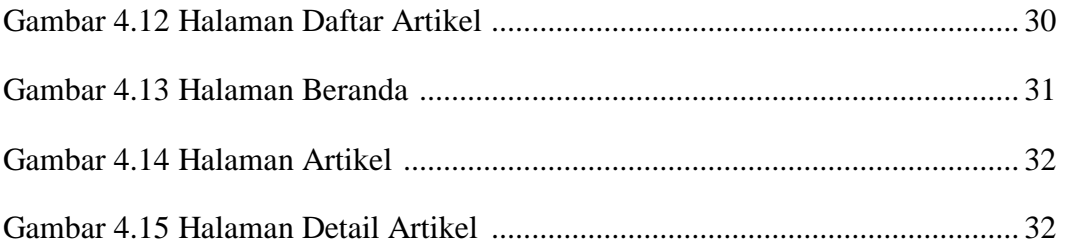

# **DAFTAR TABEL**

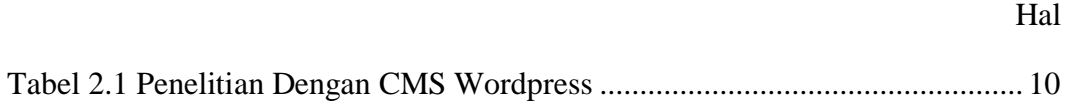